# **onabet horarios**

- 1. onabet horarios
- 2. onabet horarios :sport365 aposta
- 3. onabet horarios :best online casino apps real money

# **onabet horarios**

#### Resumo:

**onabet horarios : Bem-vindo ao mundo eletrizante de www.rocasdovouga.com.br! Registre-se agora e ganhe um bônus emocionante para começar a ganhar!**  contente:

#### **onabet horarios**

#### **O que é Sertaconazole Nitrate Onabet?**

#### **Casos de sucesso no tratamento com Sertaconazole Nitrate Onabet**

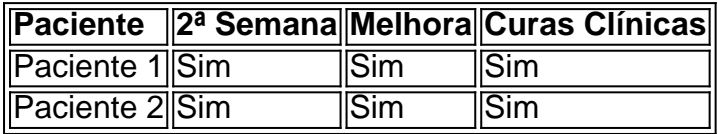

Esses resultados demonstram que o Sertaconazole Nitrate Cream 2% é eficaz no tratamento da tinea pedis.

#### **Como usar o Sertaconazole Nitrate Onabet de forma eficaz e segura**

#### **Efeitos colaterais comuns**

Onabet: Confiabilidade no Mundo de Apostas

A Onabet no Brasil

A Onabet é uma plataforma popular de apostas esportivas no Brasil. Para saber se a empresa é confiável, analisamos os principais pontos no guia completo.

Descobriu-se que a Onabet resolveu 90.9% das reclamações recebidas, demonstrando um alto nível de compromisso com o serviço à clientela.

Cadastro e Depósito

Assim como outros sites de apostas brasileiros, o primeiro passo é se cadastrar e depois fazer um depósito. Com o dinheiro em onabet horarios onabet horarios conta, escolha um evento esportivo e preencha o cupom para realizar a aposta.

O Momento de Resposta Médio e Reclamações Respondidas

Em média, a Onabet leva próximo a 4 dias para responder, e 90.9% das reclamações recebidas foram respondidas.

Recursos da Onabet **Detalhes** Funcionamento A Onabet funciona como outros sites de apostas no Brasil Check-list de Confiabilidade Verify, abra e descubra

Tempo médio de resposta: 4 dias

7% das reclamações ainda devem ser respondidas

Dicas para Decisões Informadas

Baseie suas decisões em onabet horarios guias de revisão completos e confiáveis.

Consulte sites like "Reclame Aqui" para averiguar sobre reclamações e resoluções.

Lembre-se iniciar com os depósitos pequenos até maior confiança no serviço se estabelecer. Resumo

A Onabet é uma alternativa interessante para apostas esportivas no Brasil, com uma taxa elevada de reclamações respondidas, que demonstra credibilidade. Fique sempre informado e tome suas decisões a partir de verificações detalhadas.

# **onabet horarios :sport365 aposta**

No mundo dos jogos on-line, é comum encontrar convites e códigos de referência para ajudar a ativar promoções e ofertas exclusivas. Um desses códigos é o OnABET, que pode ser utilizado em vários sites de apostas desportivas.

Mas o que é o código de referência OnABET e como se utiliza? Neste artigo, responderemos a essas e outras perguntas para ajudar você a maximizar seus ganhos e aproveitar ao máximo as promoções disponíveis.

O que é o Código de Referência OnABET?

O código de referência OnABET é um código alfanumérico exclusivo que pode ser utilizado em sites de apostas desportivas para ativar ofertas e promoções especiais. Geralmente, é fornecido por um utilizador já registado no site, que o comparte com amigos ou conhecidos interessados em se registrarem e aproveitar as vantagens oferecidas.

Como Utilizar o Código de Referência OnABET?

# **onabet horarios**

O one bet 303 é uma plataforma de apostas esportivas que oferece aos seus usuários a oportunidade de ganhar dinheiro extra com as suas apostas desportivas. No entanto, antes de começar a apostar, é necessário criar uma conta no site. Neste artigo, vamos mostrar-lhe como se inscrever no one bet 303 em onabet horarios alguns passos fáceis.

### **onabet horarios**

Para começar, aceda ao site do one bet 303 através do seu navegador web preferido. Certifiquese de que está a utilizar um navegador actualizado para ter a melhor experiência de utilização possível.

### **Passo 2: Clique em onabet horarios "Registar"**

Uma vez no site, procure o botão "Registar" no canto superior direito da página. Clique nesse botão para ser direcionado para a página de registo.

### **Passo 3: Preencha o Formulário de Registo**

Na página de registo, preencha o formulário com as suas informações pessoais, incluindo o seu nome, endereço de e-mail, número de telefone e data de nascimento. É importante fornecer informações precisas e atualizadas para evitar quaisquer problemas futuros.

### **Passo 4: Escolha um Nome de Usuário e Senha**

Depois de preencher o formulário, escolha um nome de utilizador e uma senha para a onabet horarios conta. Certifique-se de que a onabet horarios senha é forte e difícil de adivinhar, incluindo letras maiúsculas e minúsculas, números e símbolos.

# **Passo 5: Insira o Código de Verificação**

Na próxima etapa, insira o código de verificação que foi enviado para o seu endereço de e-mail. Isso é para garantir que é realmente você quem está se inscrevendo na conta.

### **Passo 6: Concordar com os Termos e Condições**

Leia e concorde com os termos e condições do site antes de finalizar o processo de registo. Certifique-se de ler cuidadosamente os termos e condições para evitar quaisquer problemas futuros.

## **Passo 7: Faça o seu Primeiro Depósito**

Depois de completar o processo de registo, é hora de fazer o seu primeiro depósito. O one bet 303 oferece várias opções de pagamento, incluindo cartões de crédito, porta-seguintes eletrónicos e transferências bancárias. Escolha a opção que melhor lhe convier e faça o seu primeiro depósito.

## **Passo 8: Comece a Apostar**

Agora que já tem uma conta no one bet 303, é hora de começar a apostar. Navegue pela plataforma e encontre os jogos ou eventos desportivos que deseja apostar. Boa sorte!

# **onabet horarios :best online casino apps real money**

**Editor's Note: Este artículo de la serie Viajes es patrocinado por el país que destaca. Mantenemos el control editorial total sobre el tema, la presentación y la frecuencia de los artículos y videos dentro del patrocinio, en cumplimiento de nuestra política.**

### **Las artes escénicas tradicionales de Tailandia: el Khon**

El Khon es quizás el más famoso de todos los tipos de arte escénico tradicional de Tailandia. Es muy probable que los visitantes hayan encontrado los personajes de la "dramaturgia enmascarada" del país en algún momento de sus viajes sin darse cuenta.

Por ejemplo, en el Aeropuerto Internacional Suvarnabhumi de Bangkok, enormes estatuas de yak, o gigantes, se alzan sobre los pasajeros que parten. Estos gigantes son algunos de los muchos personajes coloridos que aparecen en el Ramakien , una epopeya nacional tailandesa basada en el cuento hindú de Ramayana . El Khon, que data de la era de Ayutthaya (1351–1767), da vida a las muchas historias de esta pieza clásica de la literatura mediante una combinación de danza, artes marciales y música tradicional tailandesa con trajes y joyas exquisitos, lo que le valió un lugar en la Lista del Patrimonio Cultural Inmaterial de la Humanidad de la UNESCO en 2024.

En el Khon, hay algunos grupos de personajes, pero los principales son los "Phra" (señores), las "Nang" (damas), los antes mencionados "Yak" (ogros) y los "Ling" (monos). Los intérpretes de monos y ogros llevan máscaras, mientras que los demás personajes acentúan sus rasgos faciales con maquillaje dramático y audaz. (El diálogo es interpretado por un narrador, que permanece invisible durante el espectáculo.)

Hoy en día, el Khon se representa en todas partes, desde las escuelas hasta los eventos especiales y los restaurantes tailandeses frecuentados por turistas. Pero uno de los mejores lugares para experimentar un espectáculo de Khon auténtico es el Sala Chalermkrung Royal Theatre de Bangkok.

### **El desafío de mantener viva una tradición en la era moderna**

En una reciente visita a este espacio histórico, que acoge tres espectáculos al día, cinco días a la semana, nos dirigimos al camerino para hablar con los intérpretes de Khon y conocer los desafíos de mantener viva esta forma de arte en la era moderna.

Los dos personajes principales de este espectáculo de Khon, que interpretan a Hanuman (el Rey Mono) y a la Princesa Sirena (Suvannamaccha), deben llegar varias horas antes para prepararse para las tres actuaciones del día. (Véanlos actuar juntos en el {sp} de arriba.)

Apassara Nok-ork, de 35 años, interpreta el papel de la sirena, o pez dorado, que intenta sabotear los planes de Hanuman para construir un puente sobre el mar. Giro del guion: Se enamora de él en su lugar.

Mientras se aplica un maquillaje pesado y detallado en el rostro, Apassara cuenta que ha estudiado la danza tradicional tailandesa desde que tenía alrededor de cuatro años, eligiendo concentrarse en el Khon desde los 15 años.

"Tenemos que empezar a una edad muy temprana", dice. "Y tenemos que seguir practicando la rutina y mantener nuestra fuerza física, ya que el atuendo es realmente pesado. Si no tenemos suficiente entrenamiento, nuestro cansancio se notará y el público lo verá."

Una de las habilidades más importantes que debe poseer un intérprete de Khon es la flexibilidad. Incluso los movimientos de las manos que llevan a cabo las bailarinas femeninas en el escenario son altamente antinaturales, el resultado de años de entrenamiento intenso.

Author: www.rocasdovouga.com.br

Subject: onabet horarios

Keywords: onabet horarios

Update: 2024/6/13 21:17:52